**Stephen Checkoway**

### **Programming Abstractions Lecture 14: Structs and keyword arguments**

### **Data types**

We need a way to store some fields and procedures to create and work with instances of the type

Procedures

- Recognizers: Is this thing an object of type X?
- ‣ Constructors: Create an object of type X
- ‣ Accessors: Get field Y from an object of type X

Imagine you have a point data type with this constructor. (define (point x y) (list x y))

What is wrong with this constructor, if anything?

- A. The result cannot be distinguished from a normal list
- B. (point x y) should return a closure (a lambda), not a list

#### C. (list x y) should be '(x y) D. A and C

E. The constructor is correct

#### Imagine you have a point data type with this constructor and recognizer.

(define (point x y) (list 'point x y))

(define (point? obj) (eq? (first obj) 'point))

What is wrong with this recognizer?

- A. It doesn't always return #t when passed a point
- B. It doesn't always return #f when passed something other than a point
- C. eq? should be equal?
- D. A and B
- E. B and C

Imagine you have a point data type with this constructor and accessor. (define (point x y) (list 'point x y))

- A. It doesn't return the x field of a point
- B. When called with something that's not a point, it gives an error rather than returning #f

(define (point-x p) (second p))

What is wrong with this accessor, if anything?

- C. When called with something that's not a point, it doesn't give an error
- D. More than one of A, B, or C
- E. Nothing is wrong with it

### **Example from last time: set**

```
(define (set elements)
  (list 'set (remove-duplicates elements)))
(define (set? obj)
   (and (list? obj)
        (not (empty? obj))
        (eq? (first obj) 'set)))
(define (empty-set? obj)
   (and (set? obj)
        (empty? (second obj))))
(define (set-elements s)
   (if (set? s)
    (second s)
       (error 'set-elements "~v is not a set" s)))
```

```
(define empty-set (set empty))
```
### **Example: point**

(define (point x y) (list 'point x y)) (define (point? obj) (and (list? obj) (not (empty? obj)) (eq? (first obj) 'point))) (define (point-x p) (cond [(set? p) (second p)] [else (error 'point-x "~v is not a point" p)])) (define (point-y p) (cond [(set? p) (third p)] [else (error 'point-y "~v is not a point" p)]))

#### **Too much repetitive code to write by hand (struct name (field-a field-b) …)**

Racket has a very general mechanism for creating structures and the associated

- procedures
- To create our point data type, we can instead use
- (struct point (x y))
- This will create a new type named point and the following procedures:
- $\rightarrow$  (point  $x$  y) produces a new point with the given coordinates
- ‣ (point? obj) returns #t if obj is a point
- ‣ (point-x p) returns the x field
- ‣ (point-y p) returns the y field

### **Example point**

(struct point (x y))

(define p (point 3 4))

(point? p) ; returns #t (point? '(point 3 4)) ; returns #f (point-x p) ; returns 3 (point-y p) ; returns 4 p ; DrRacket prints this as #<point>

### **1st problem: Hard to debug**

(define (thing p) (cond [(negative? (point-x p)) (error 'thing "Invalid point: ~s" p)] [else '...]))

(thing (point  $-3$  2)) => thing: Invalid point: #<point>

#### **2nd problem: Equality isn't structural equality**

; With lists, equal? performs structural comparison (equal? '(point 3 4) '(point 3 4)) => #t

; eq? asks if the arguments are the same object (eq? '(point 3 4) '(point 3 4)) => #f

; With structs, equal? acts like eq? by default! (equal? (point 3 4) (point 3 4)) => #f

- 
- 
- 
- 

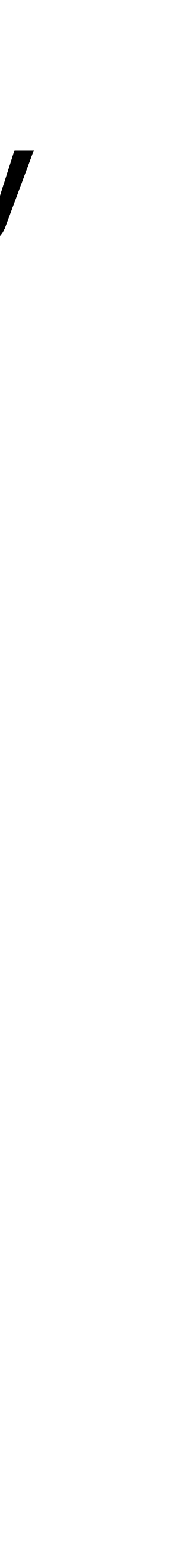

### **Solve both by making the struct transparent**

- (struct point  $(x, y)$  #:transparent)
- (equal? (point 3 4) (point 3 4)) => #t
- #:transparent is a **keyword argument**
- (point 3 4) => (point 3 4) rather than  $#$ <point>
	-

# Aside: Keyword arguments

### **Procedures can take keyword arguments**

Keyword argument are specified as  $#$ : name value

- 
- For example, sort has 2 required positional arguments and 2 optional keyword

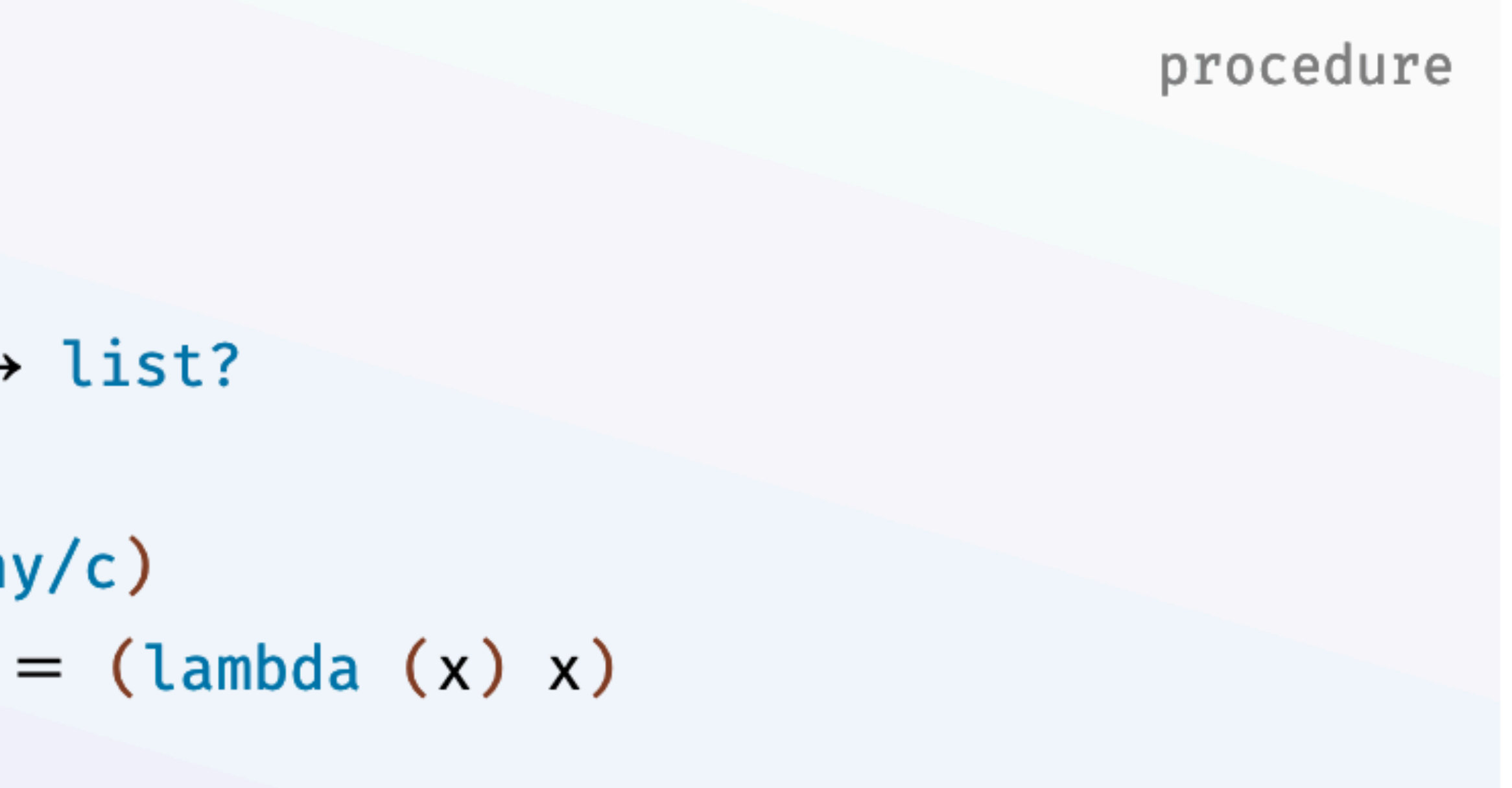

arguments

```
(sort lst)
         less-than?
        [#:key extract-key
        #:cache-keys? cache-keys?]) \rightarrow list?
  1st: list?less-than?: (\text{any}/c \text{ any}/c \text{ . } \rightarrow \text{ . } \text{any}/c)extract-key : (any/c . -> . any/c) = (lambda (x) x)cache-keys: boolean? = #f
```
### **Keyword arguments**

Keyword arguments can be given in any order

- $\rightarrow$  (foo 4 #:thing 8 10) and (foo #:thing 8 4 10) are the same - Positional arguments are 4 and 10
	-
	- Keyword argument  $#:$  thing with value 8

Keyword arguments can have default values

- ‣ Keyword arguments almost always have default values
- $\triangleright$  For sort, the  $\#$ : key keyword has a default value of (lambda (x) x) and #:cache-keys? has default value #f

#### **Sort example**

(sort '(1 5 3 4) <) => '(1 3 4 5)

(sort (list (point 1 2) (point 0 5) (point 1 -1))  $\sim$  #:key point-x)  $\Rightarrow$  (list (point 0 5) (point 1 2) (point 1 -1))

This is equivalent to (sort (list (point 1 2) (point 0 5) (point 1 -1)) ( $\lambda$  (a b) (< (point-x a) (point-x b))))

### **Special forms can have keyword arguments**

- struct supports a variety of keyword arguments, including #:transparent
- In some cases, the keyword arguments don't need values, they are aliases for
	-

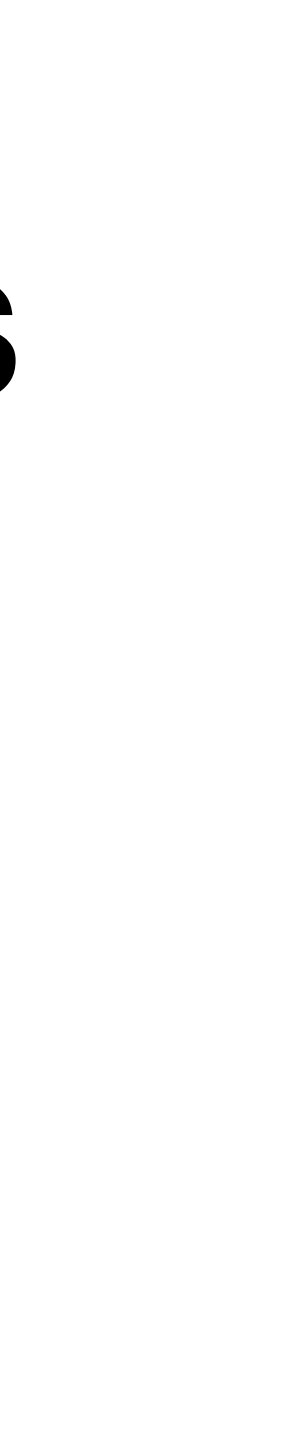

other keywords with specific values

For struct,  $\#$ : transparent is the same as  $\#$ : inspector  $\#f$ 

## tree.rkt

#### **tree.rkt**

#lang racket

; Provide the procedures for working with trees. (provide tree make-tree empty-tree tree? empty-tree? leaf? tree-value tree-children)

; Provide 8 example trees. (provide empty-tree T1 T2 T3 T4 T5 T6 T7 T8)

#### **Tree definition and a special value**

- ; Definition of tree datatype (struct tree (value children) #:transparent)
- ; An empty tree is represented by null (define empty-tree null)
- ; (empty-tree? empty-tree) returns #t (define empty-tree? null?)
- ; Convenience constructor
- ; (make-tree v c1 c2 ... cn) is equivalent to
- ; (tree v (list c1 c2 ... cn)) (define (make-tree value . children)
- (tree value children))

### **Utility procedure**

; Returns #t if the tree is a leaf. (define (leaf? t) (cond [(empty-tree? t) #f] [else (empty? (tree-children t))]))

[(not (tree? t)) (error 'leaf? "~s is not a tree" t)]

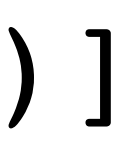

### **Example trees**

- (define T1 (make-tree 50))
- (define T2 (make-tree 22))
- (define T3 (make-tree 10))
- (define T4 (make-tree 5))
- (define T5 (make-tree 17))
- (define T6 (make-tree 73 T1 T2 T3))
- (define T7 (make-tree 100 T4 T5))
- (define T8 (make-tree 16 T6 T7))

A tree is represented as a struct (tree value children).

If you want to count how many children a particular (nonempty) tree t has, what's the best way to do it?

- A. (length (tree-children t))
- B. (length (third t))
- C. (length (rest t))
- D. (length (rest (rest t)))
- E. (length (caddr t))

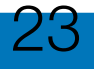

#### **Example: leaves**

Let's write (leaves t) that takes a tree as input and returns a list of the values of its leaves